説明の画面は「Internet Explorer」です。

ご利用のブラウザで表示が異なることがありますので、各ブラウザの利用方法に従ってください。

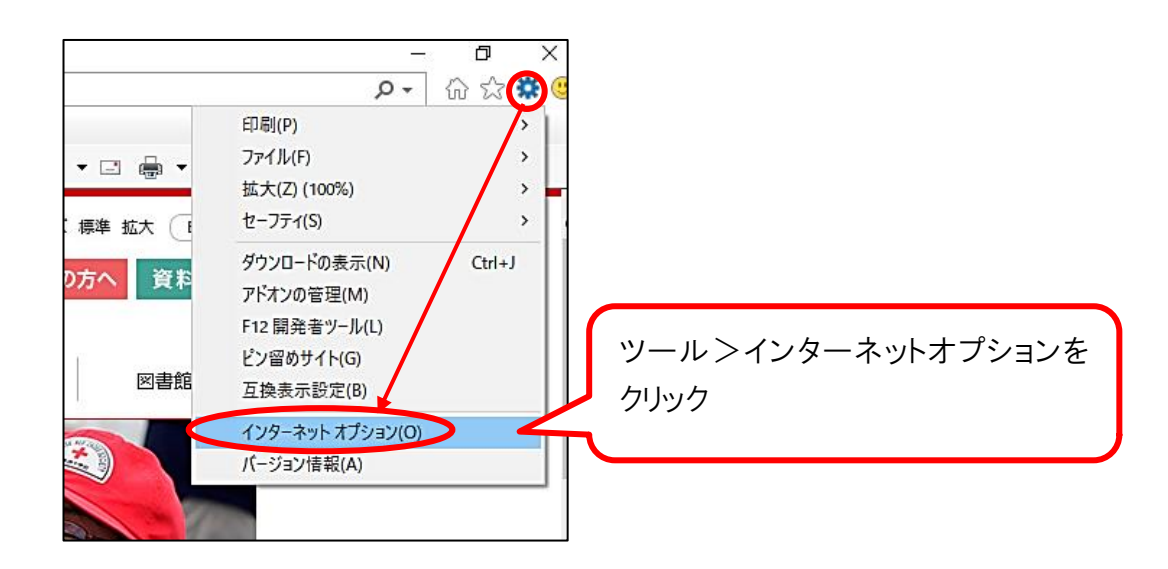

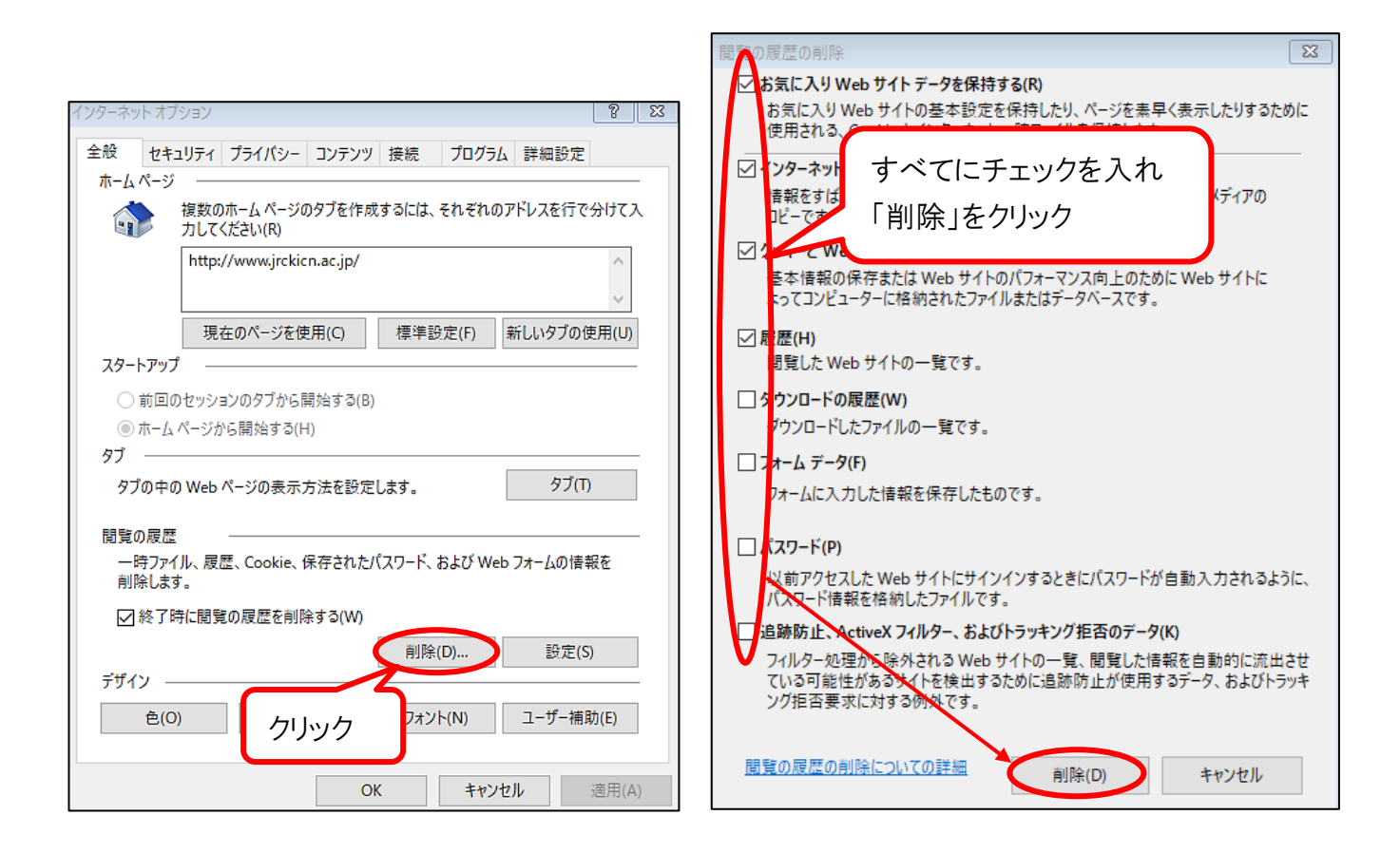